#### **Numerische Methoden der Physik**

#### **9 Interpolation, Extrapolation, Approximation**

Marc Wagner

Institut für theoretische Physik Johann Wolfgang Goethe-Universität Frankfurt am Main

SS 2014

### **9.1 Polynominterpolation**

Vernünftig bei niedrigem Polynomgrad.

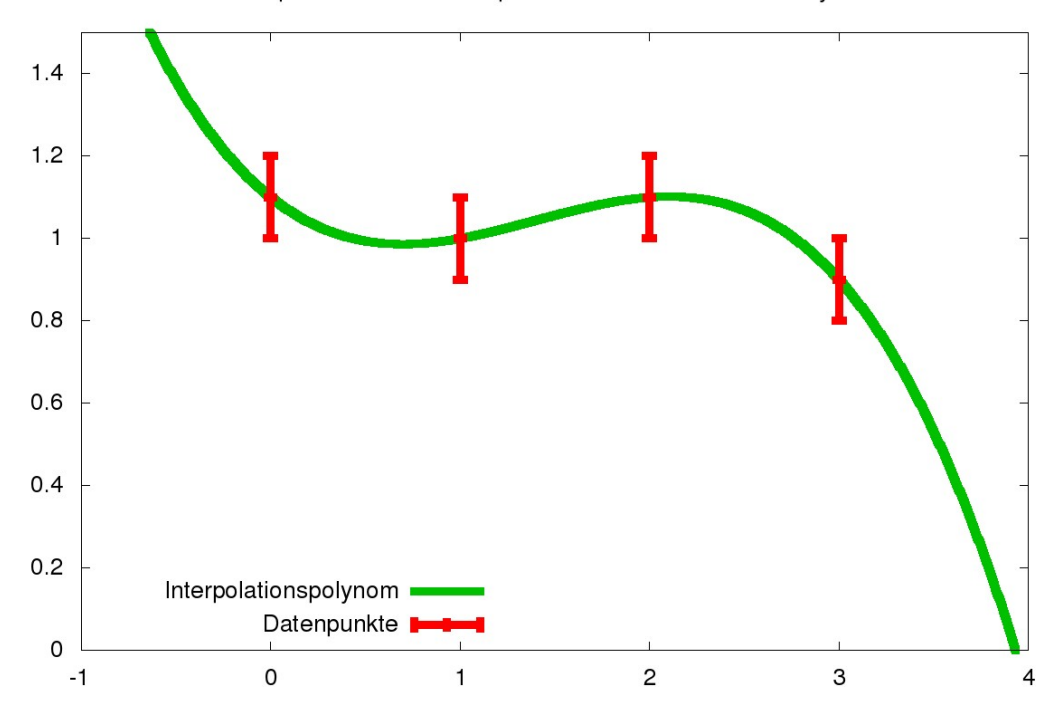

Interpolation von 4 Datenpunkten mit einem Grad-3-Polynom

**Starke Ozillationen bei hohem Polynomgrad!**

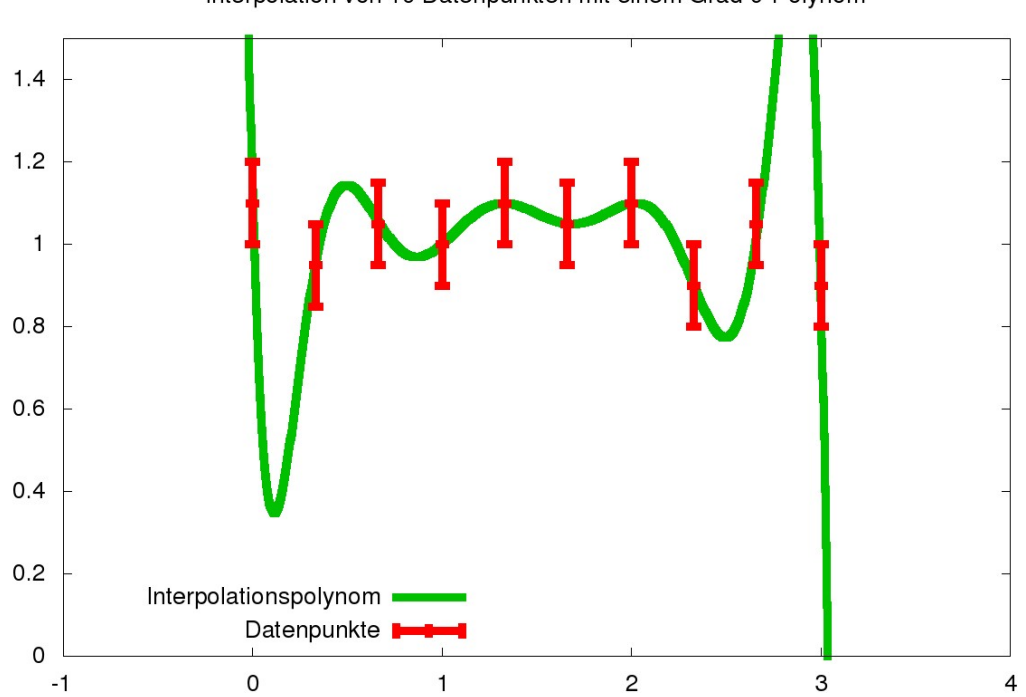

Interpolation von 10 Datenpunkten mit einem Grad-9-Polynom

# **9.2 Kubische Spline-Interpolation**

Kaum Oszillationen auch bei großer Menge an Datenpunkten.

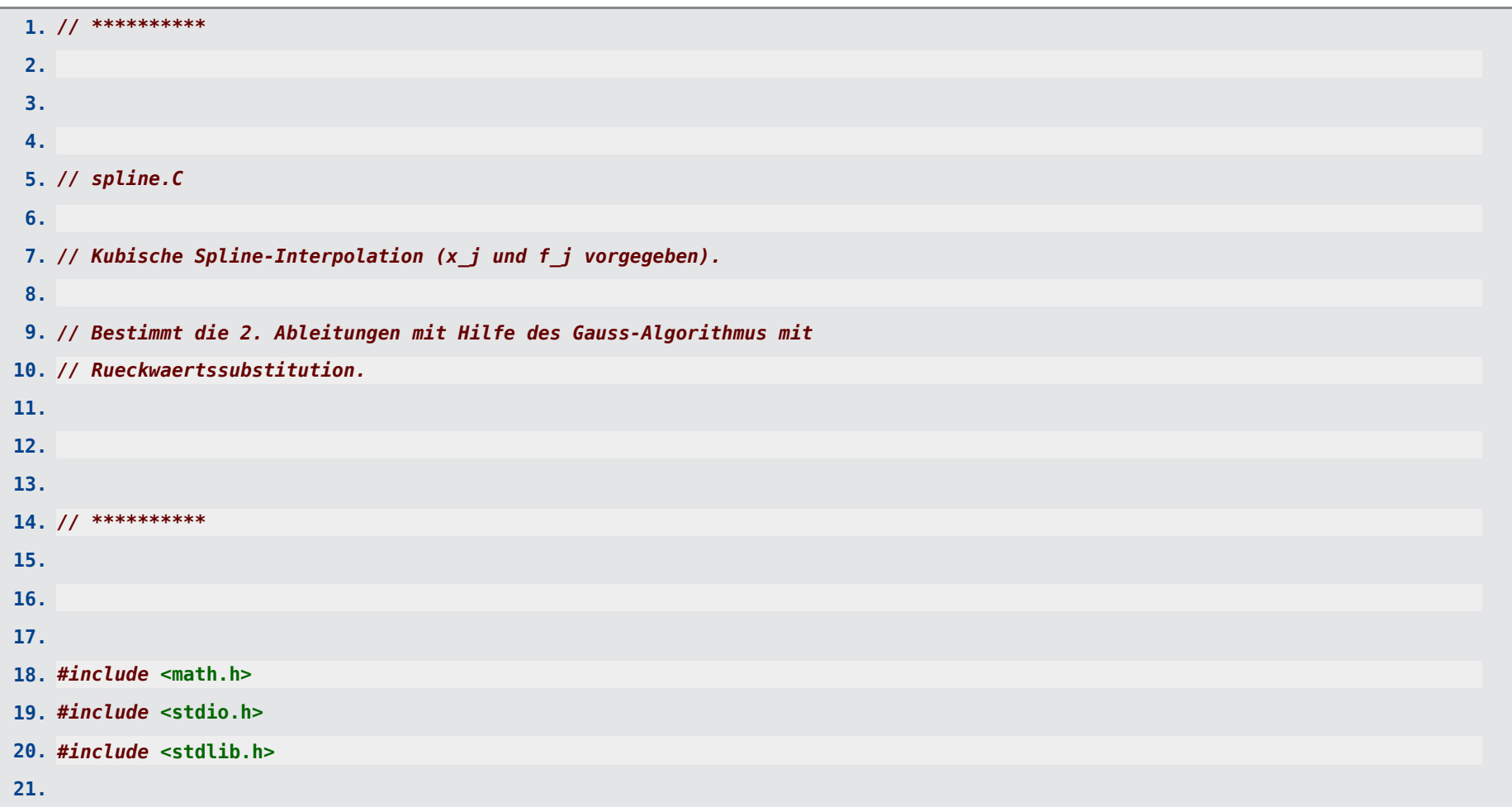

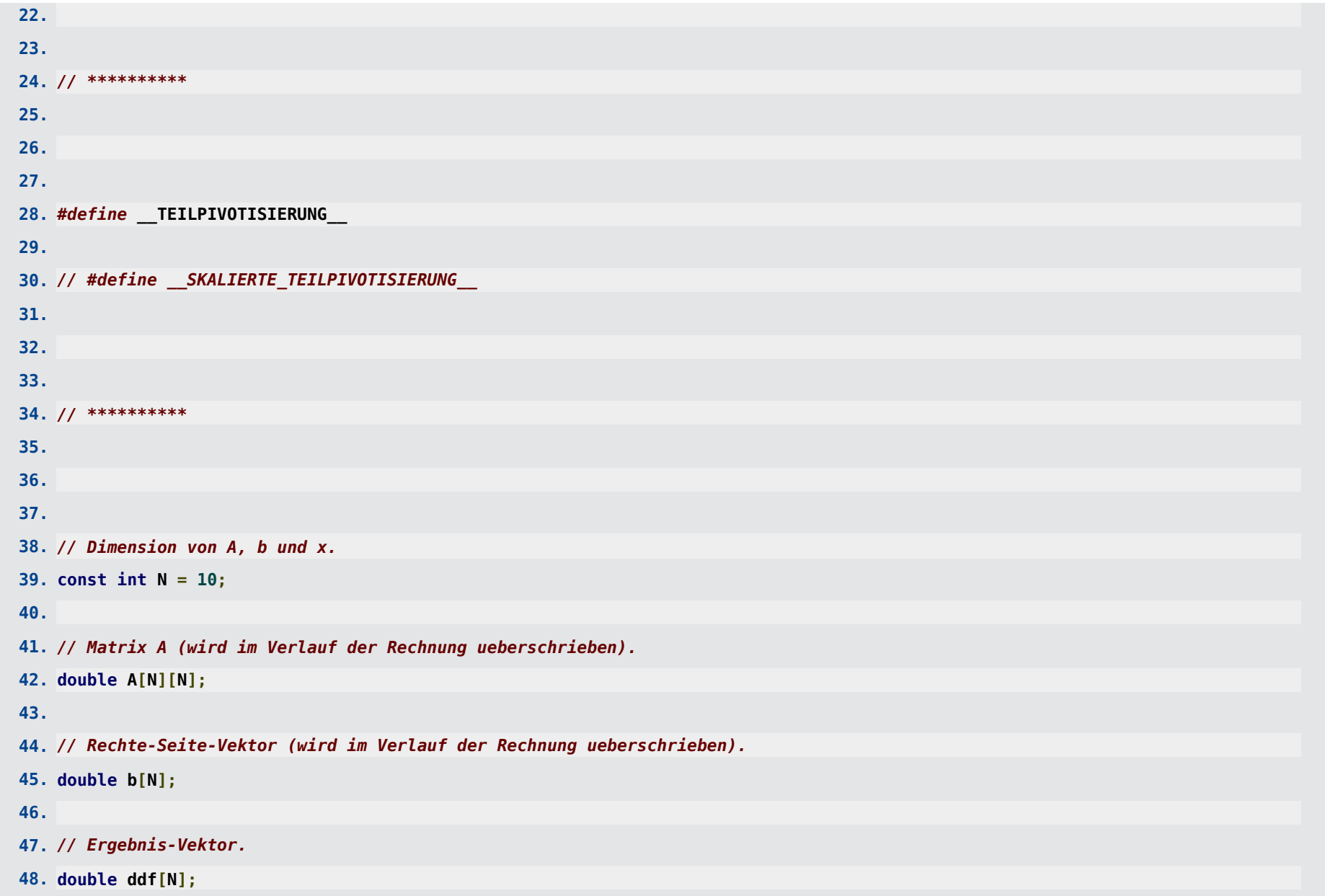

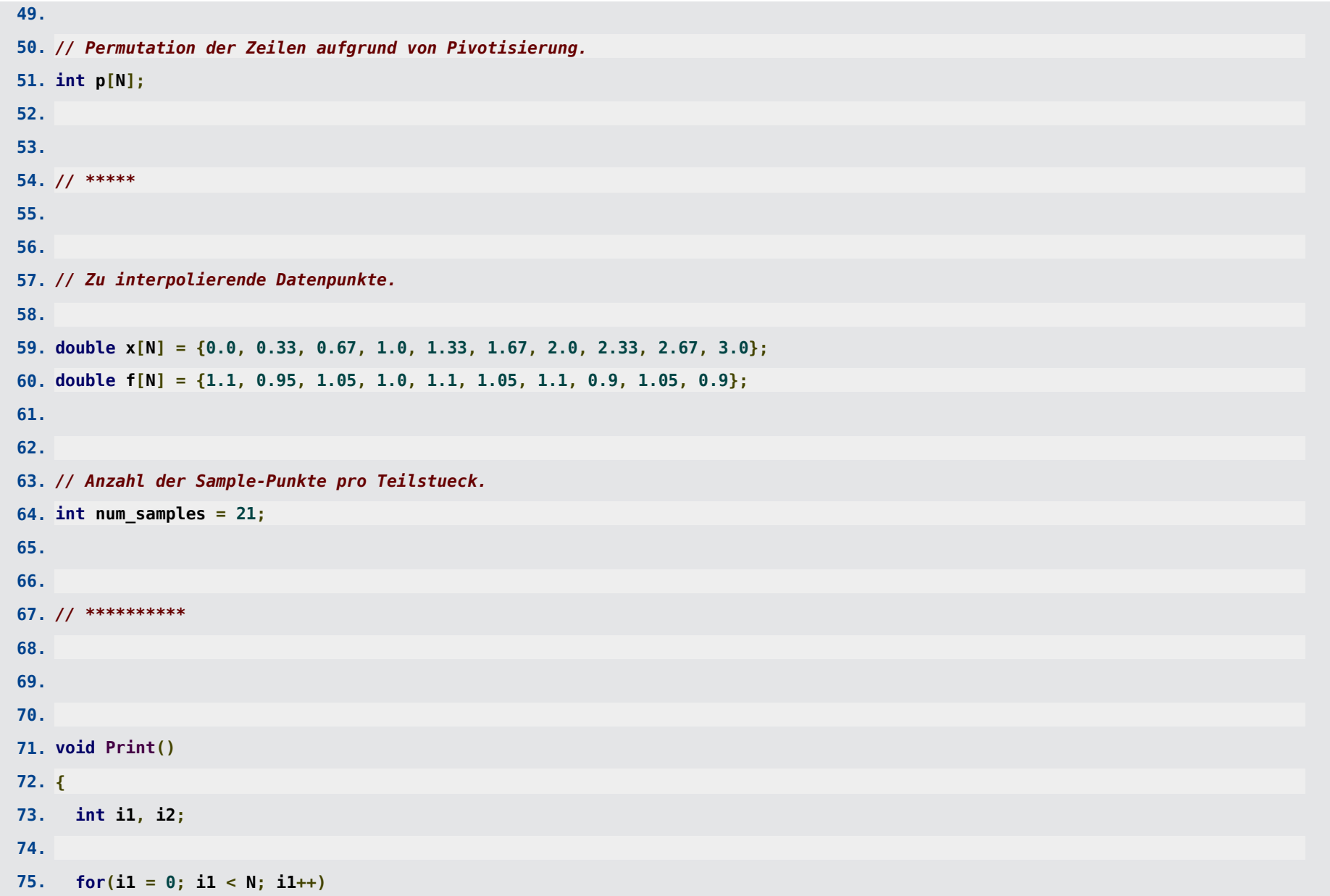

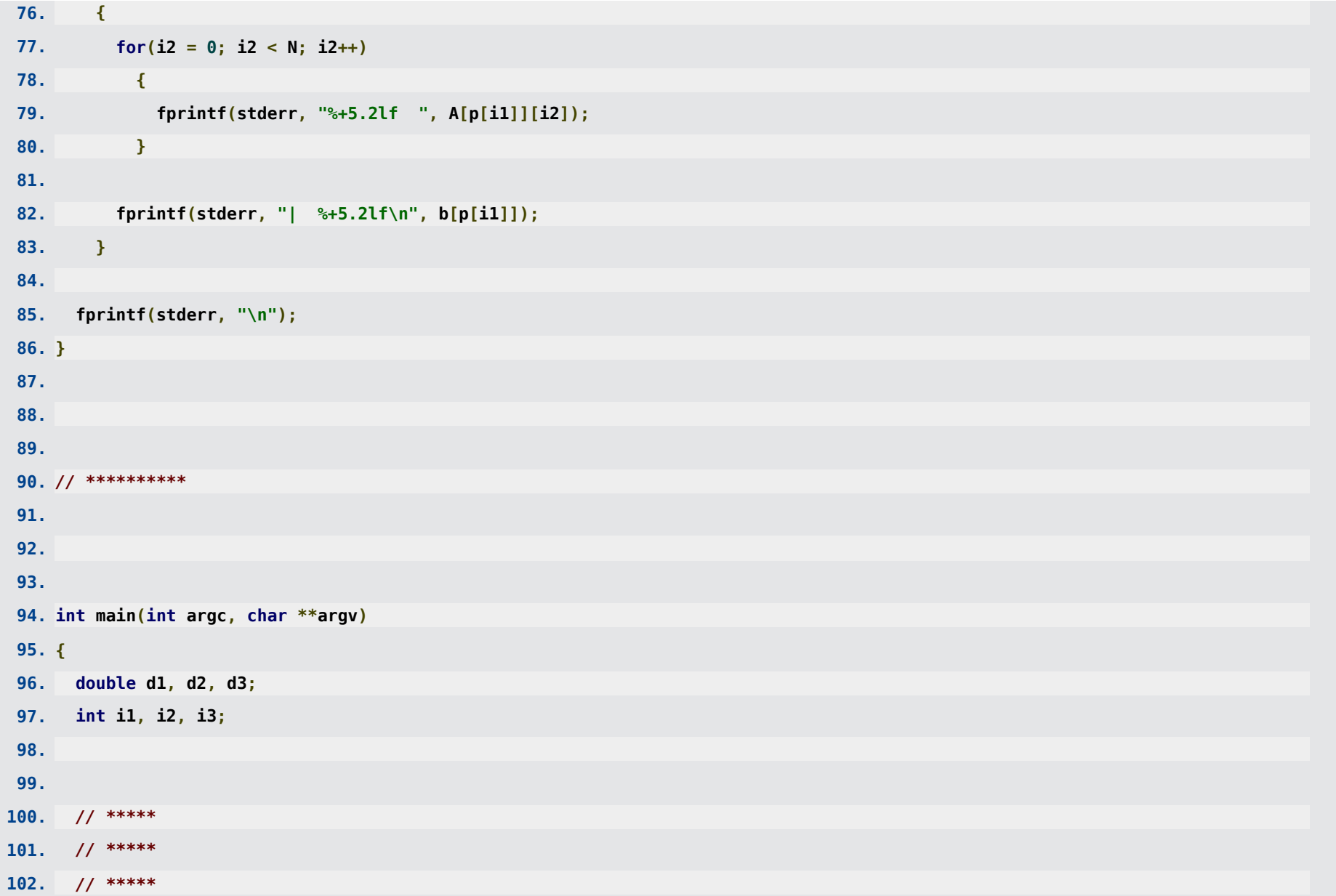

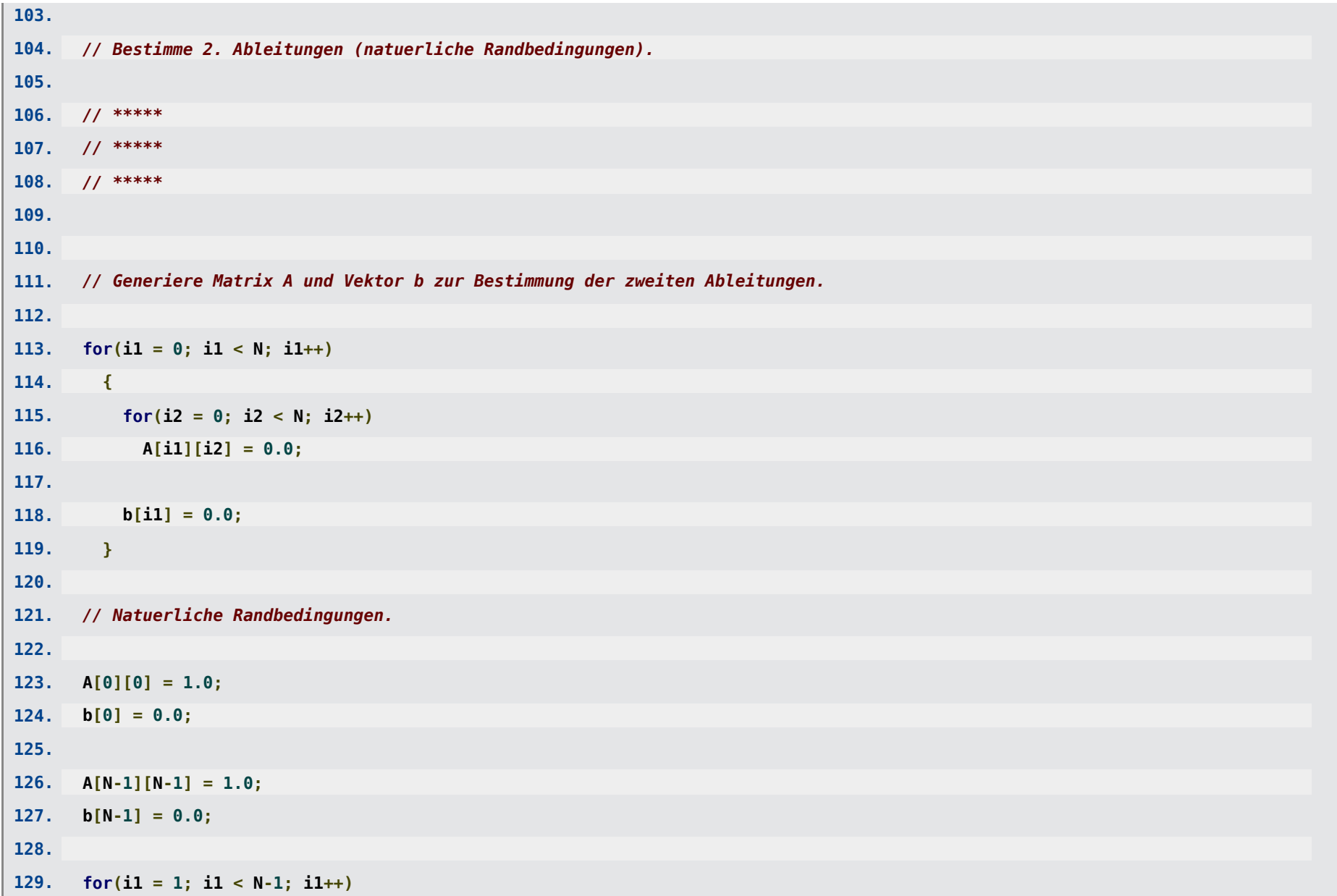

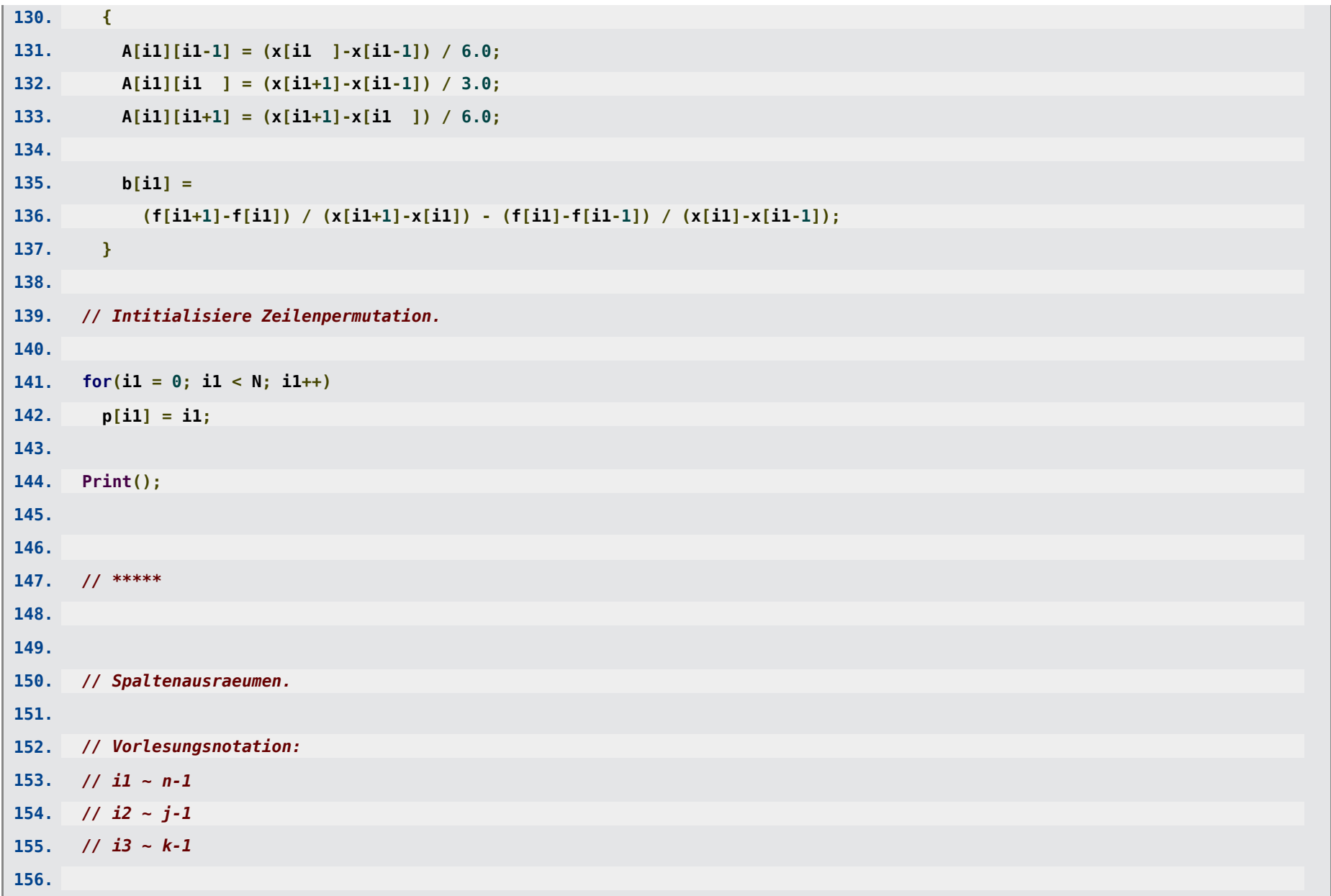

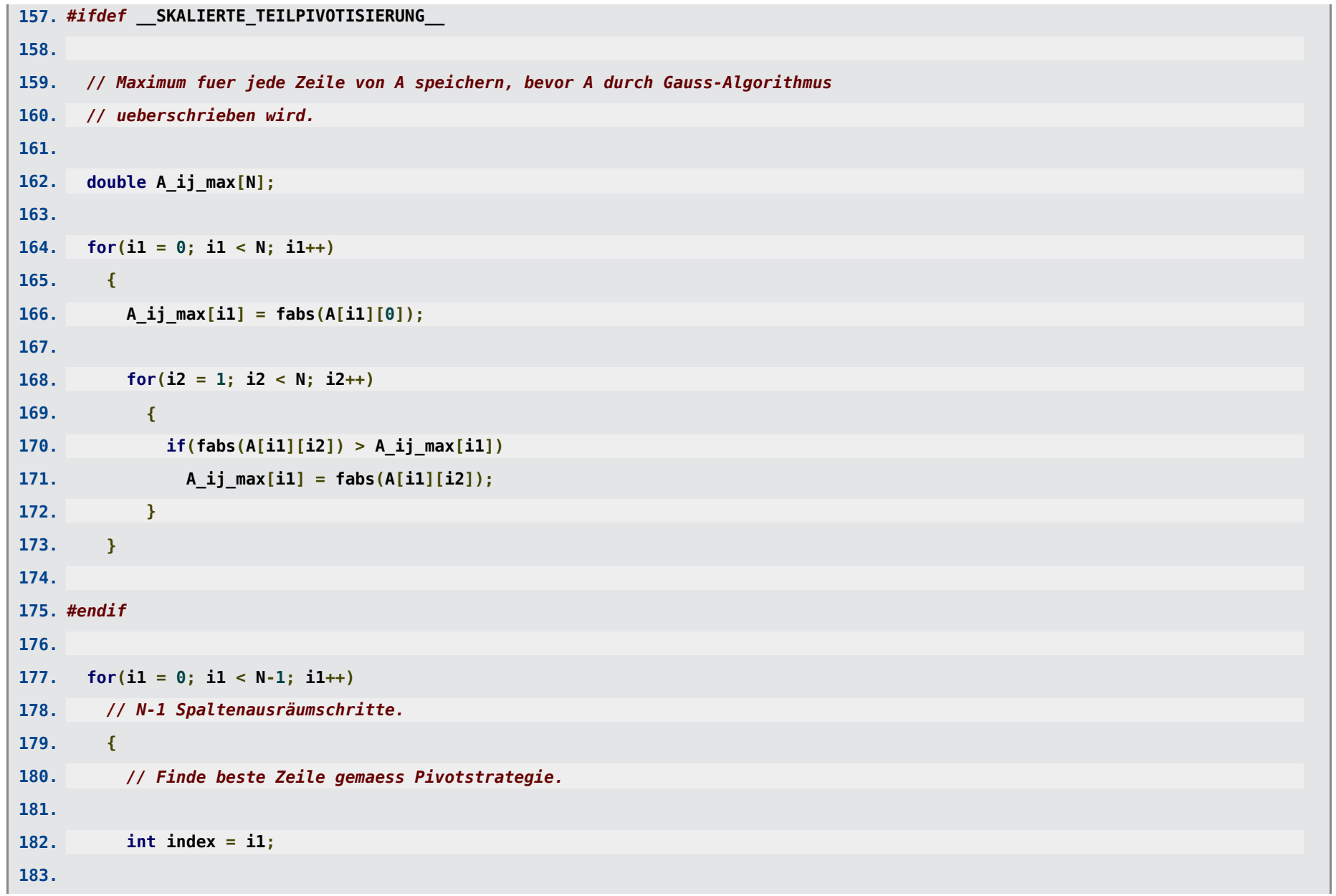

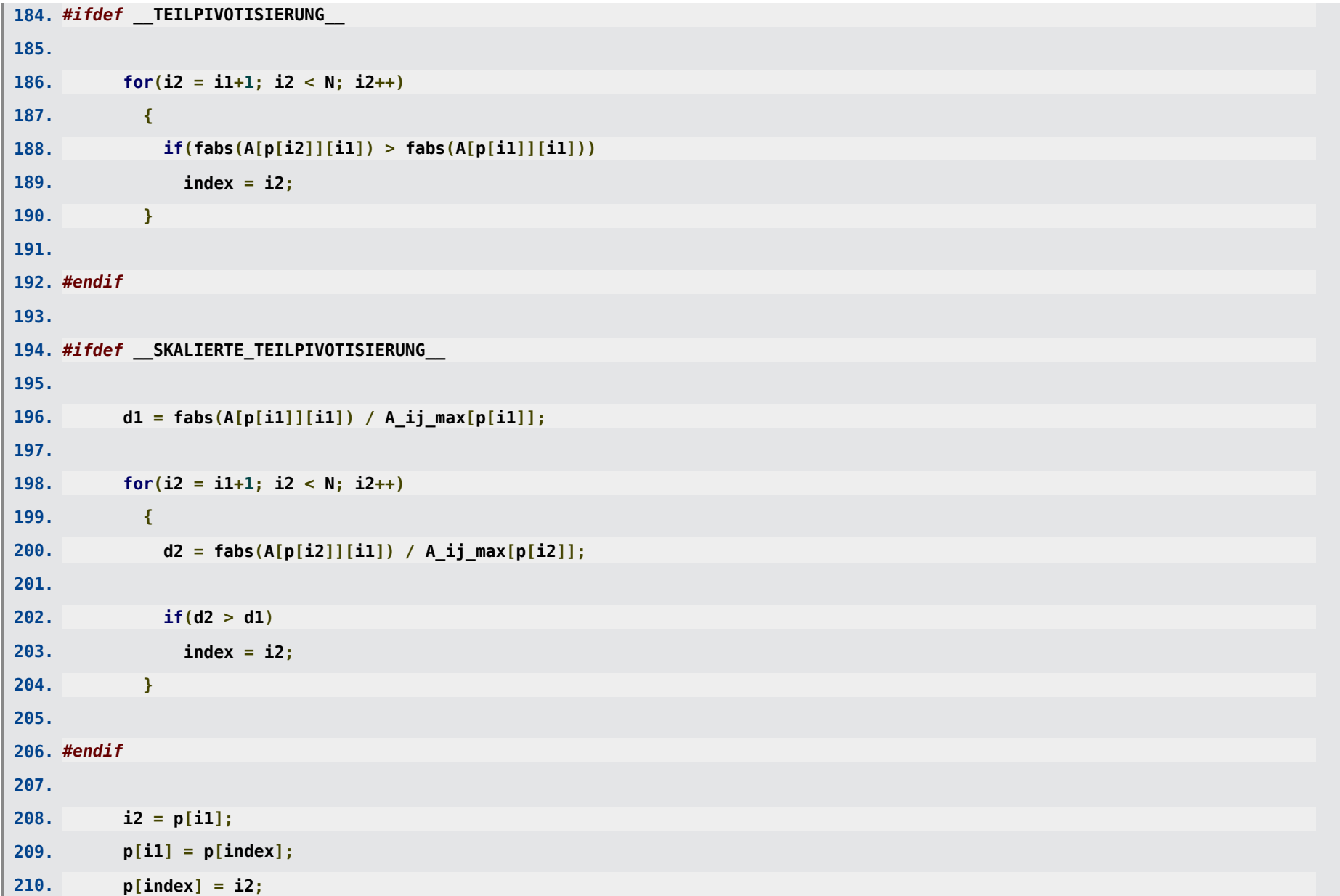

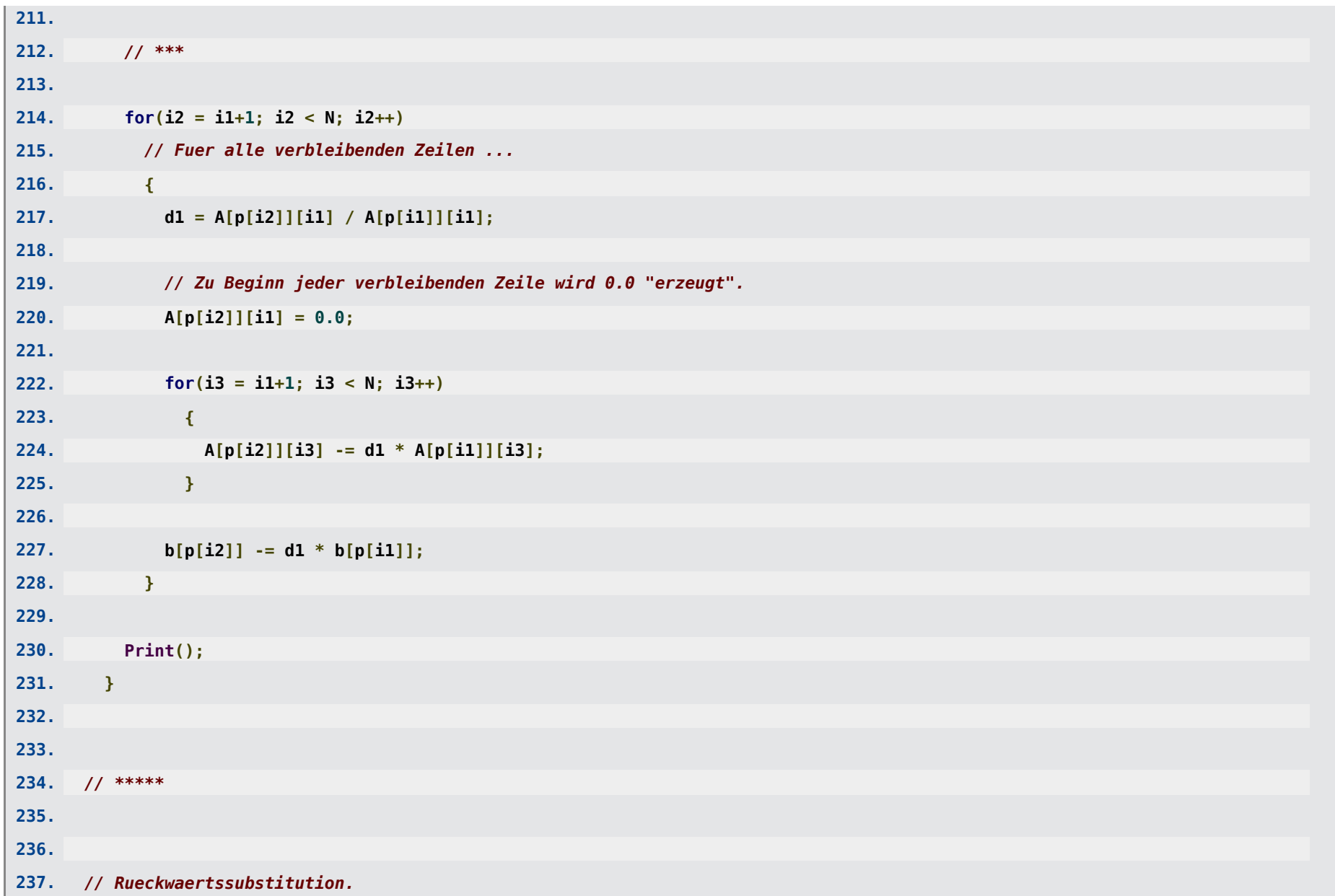

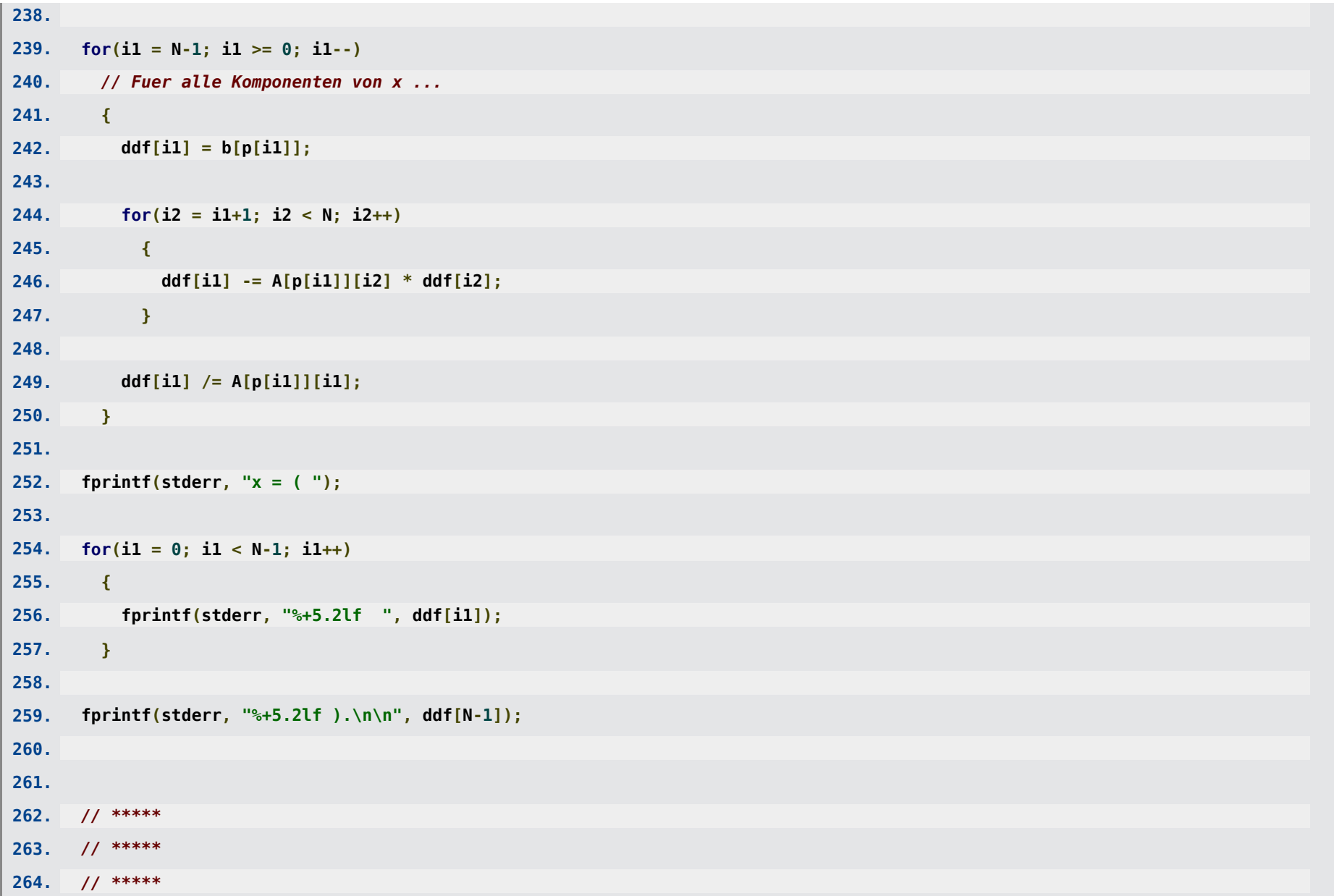

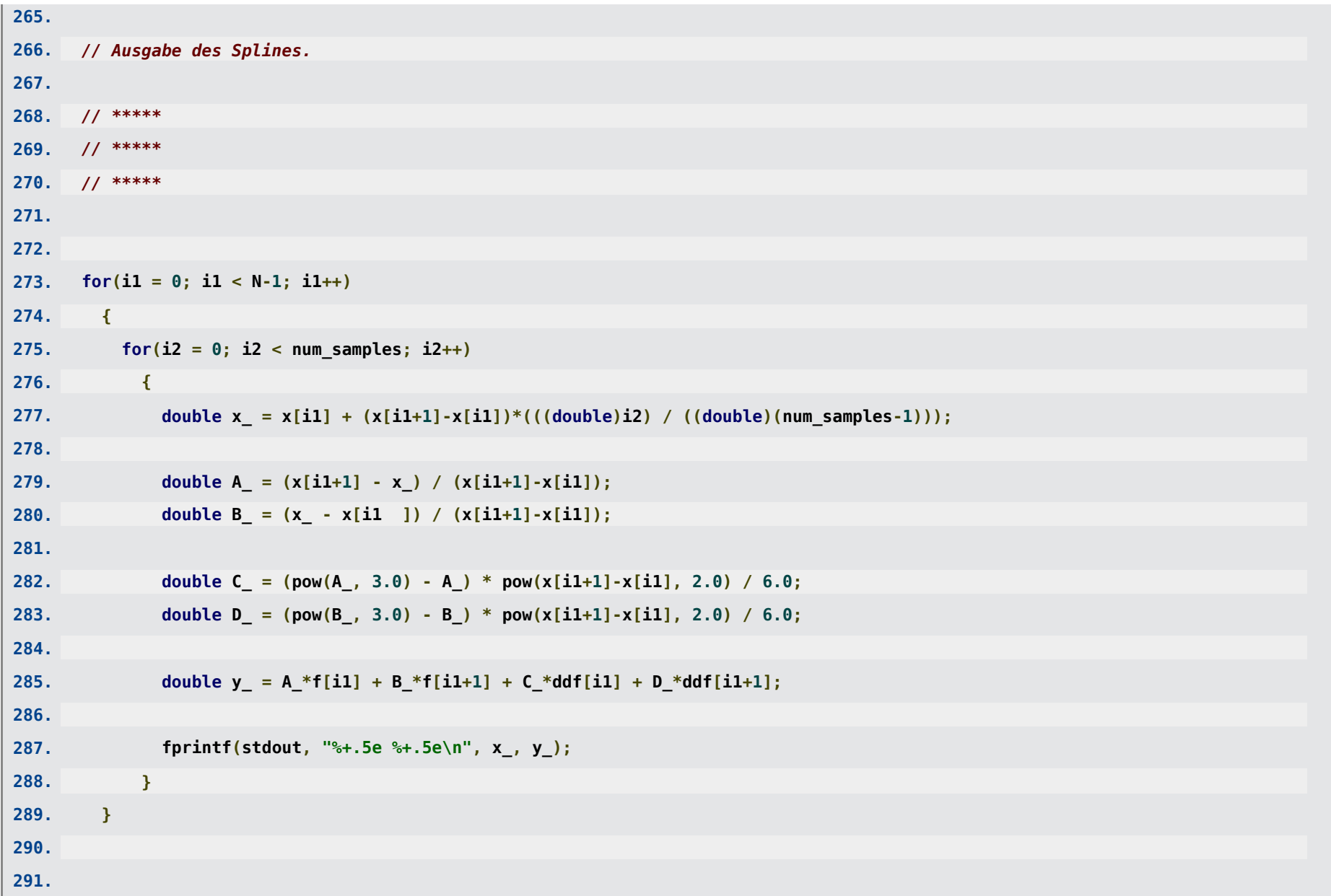

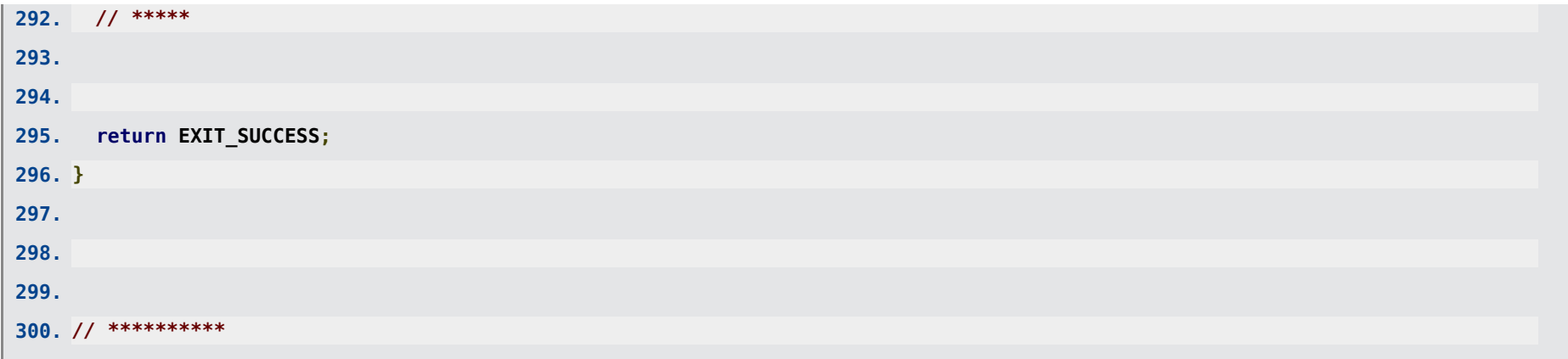

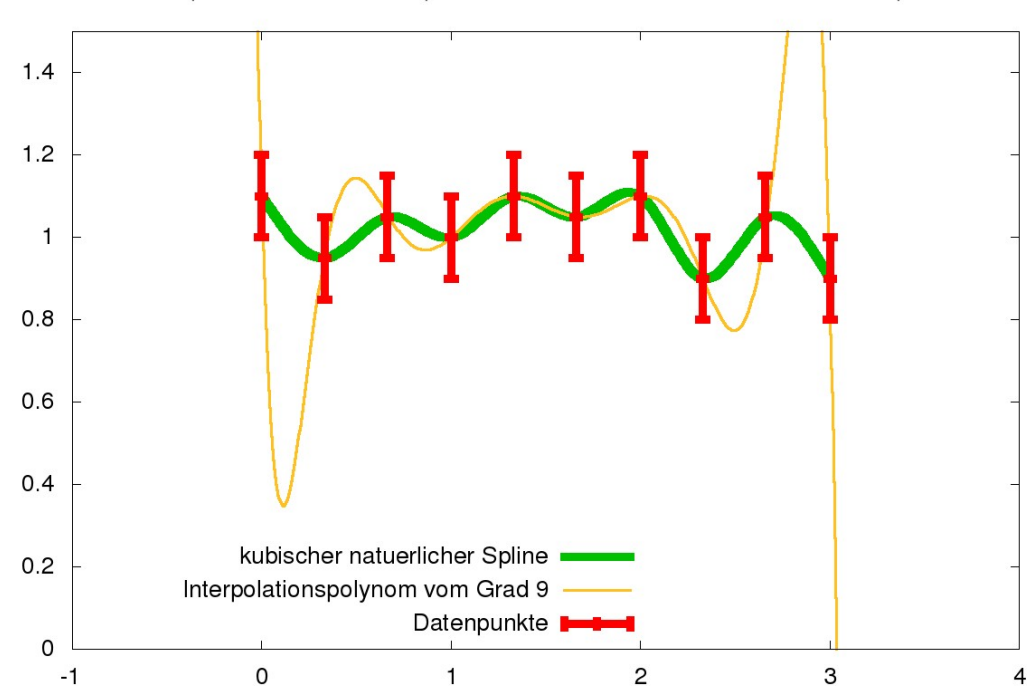

Interpolation von 10 Datenpunkten mit einem kubischen natuerlichen Spline

# 9.3 Methode der kleinsten Fehlerquadrate

. Noch weniger Oszillationen bei Approximation mit einem einzigen Polynom niedrigen Grades.

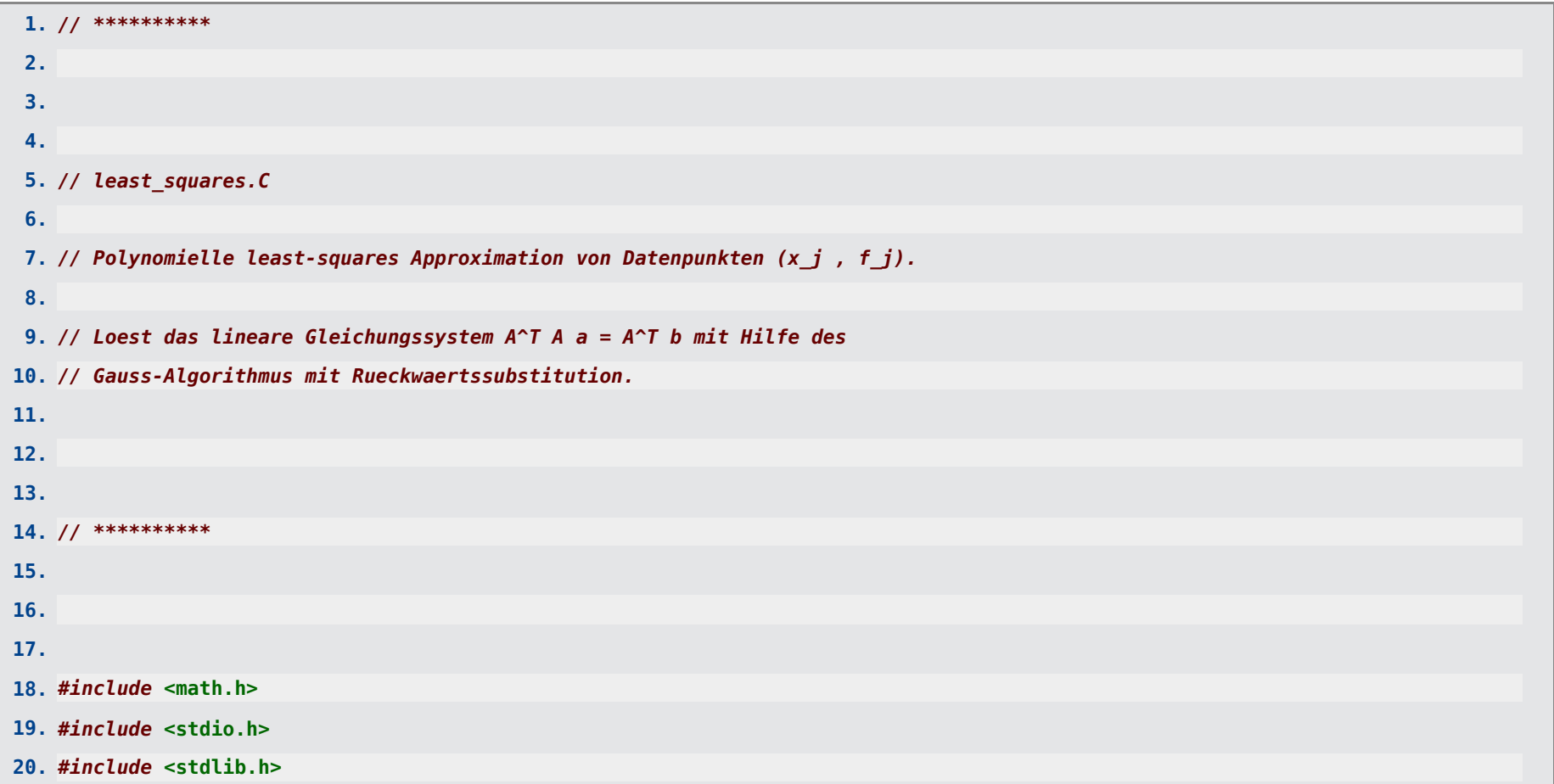

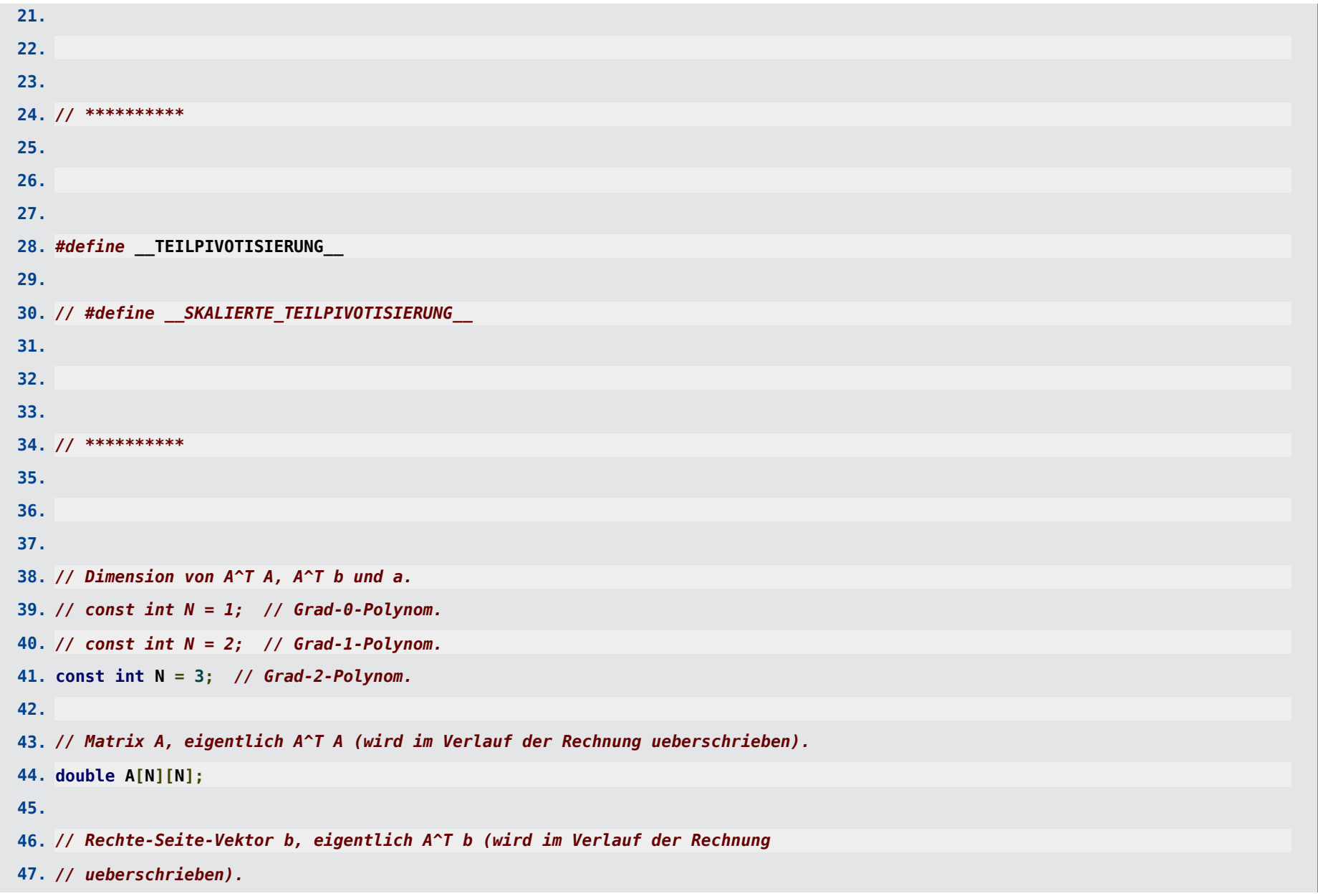

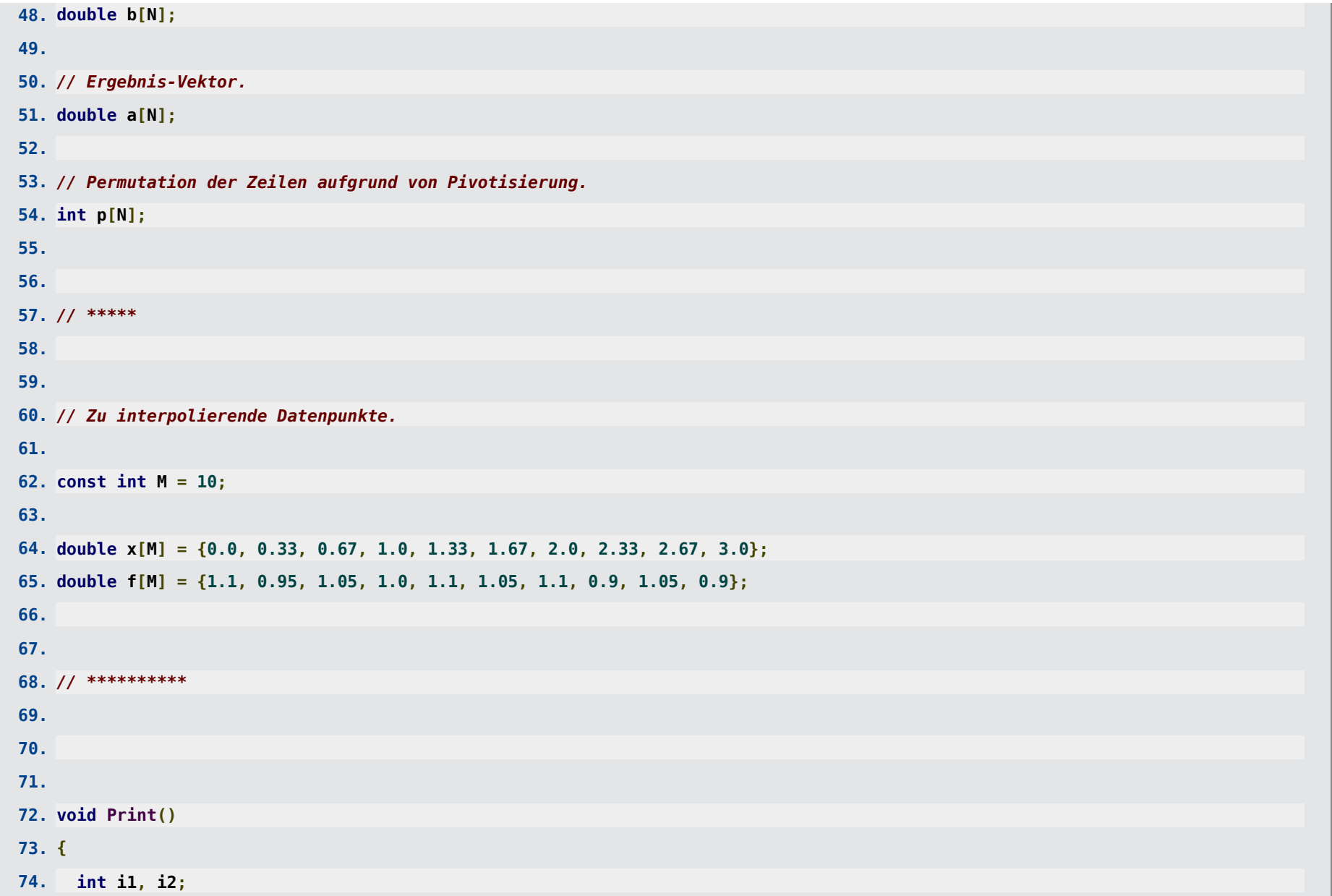

```
75.
76. for(i1 = 0; i1 < N; i1++)
77. {
78. for(i2 = 0; i2 < N; i2++)
79. {
80. fprintf(stderr, "%+5.2lf ", A[p[i1]][i2]);
81. }
82.
83. fprintf(stderr, "| %+5.2lf\n", b[p[i1]]);
84. }
85.
86. fprintf(stderr, "\n");
87. }
88.
89.
90.
91. // **********
92.
93.
94.
95. int main(int argc, char **argv)
96. {
97. double d1;
98. int i1, i2, i3;
99.
100.
101. // *****
```
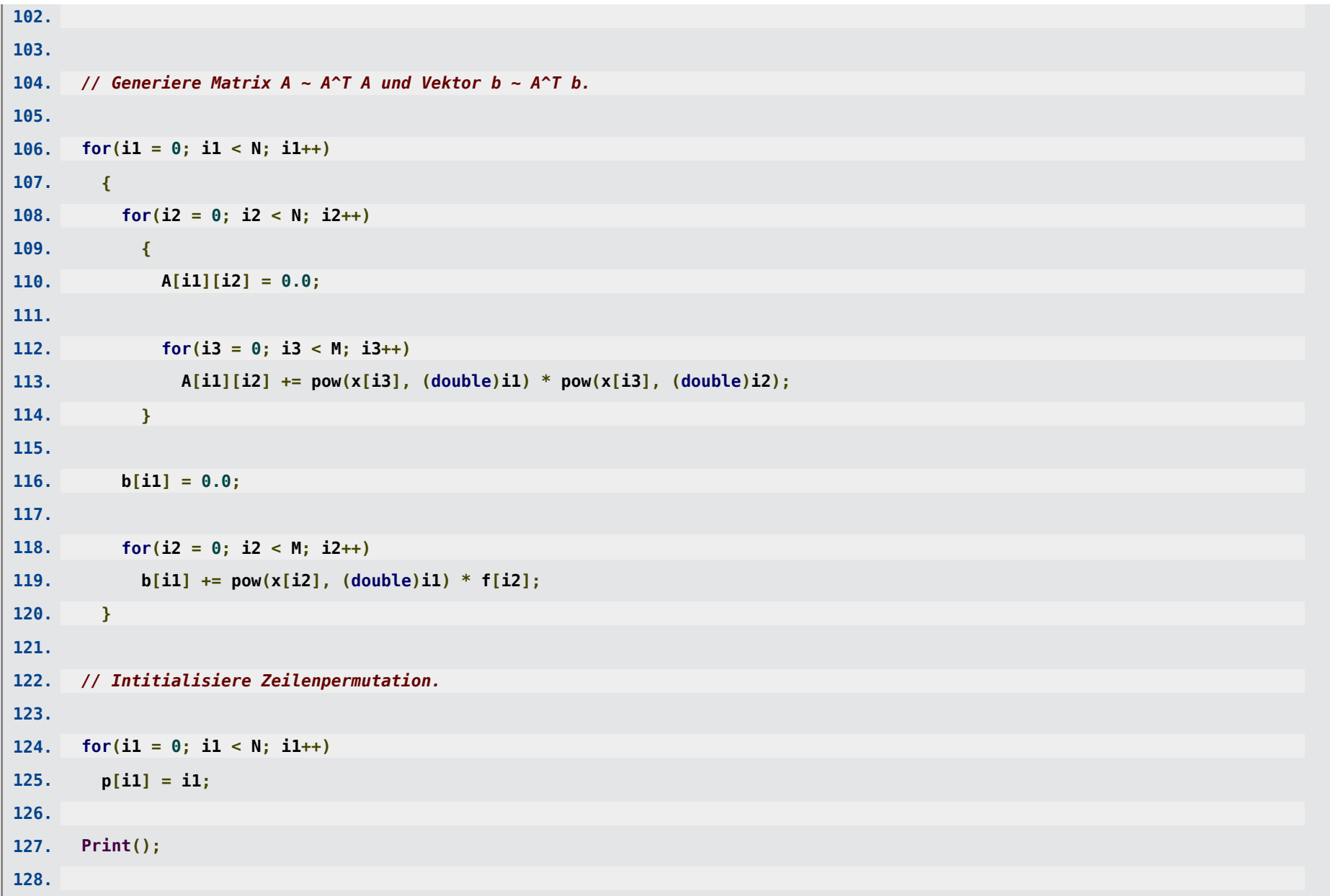

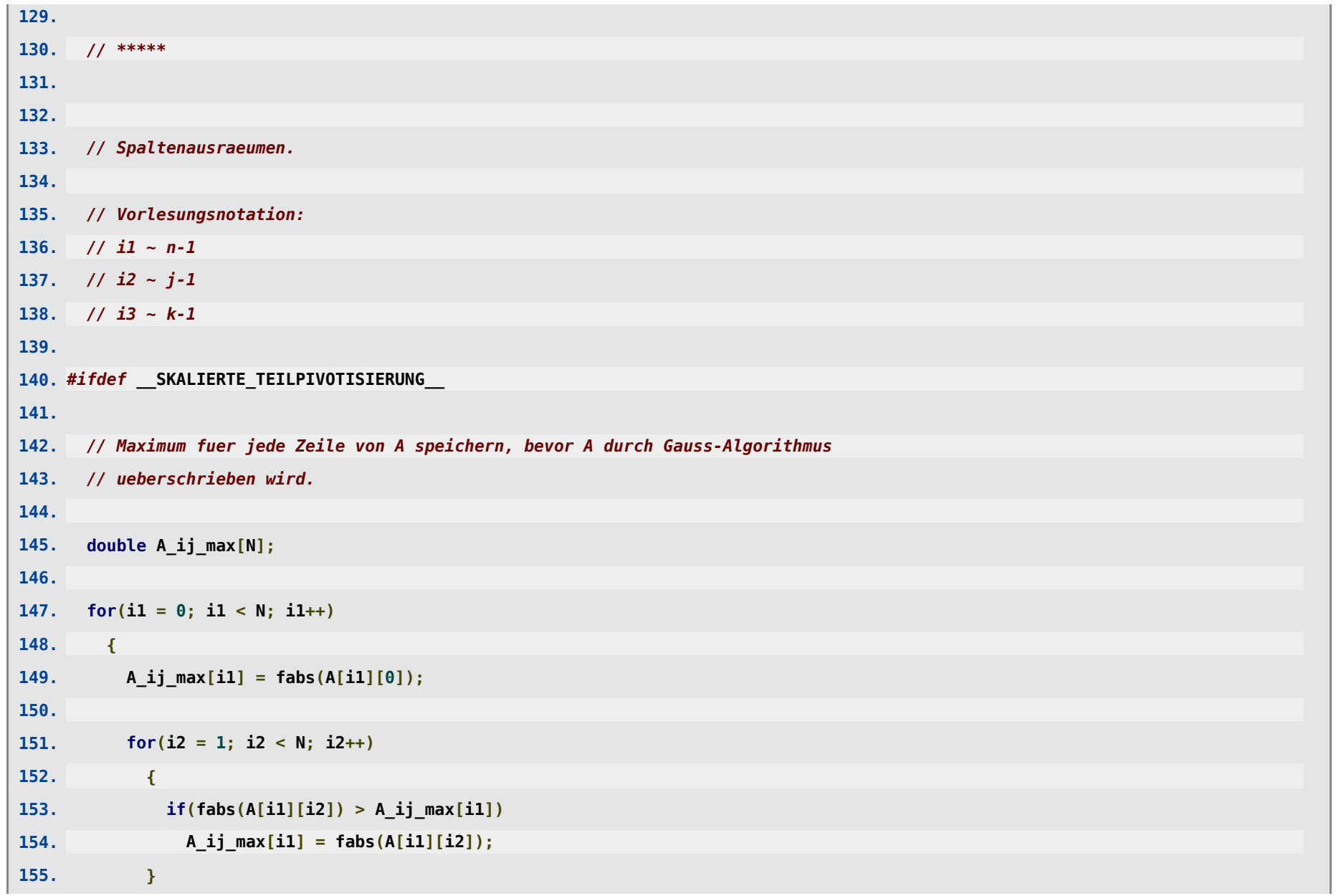

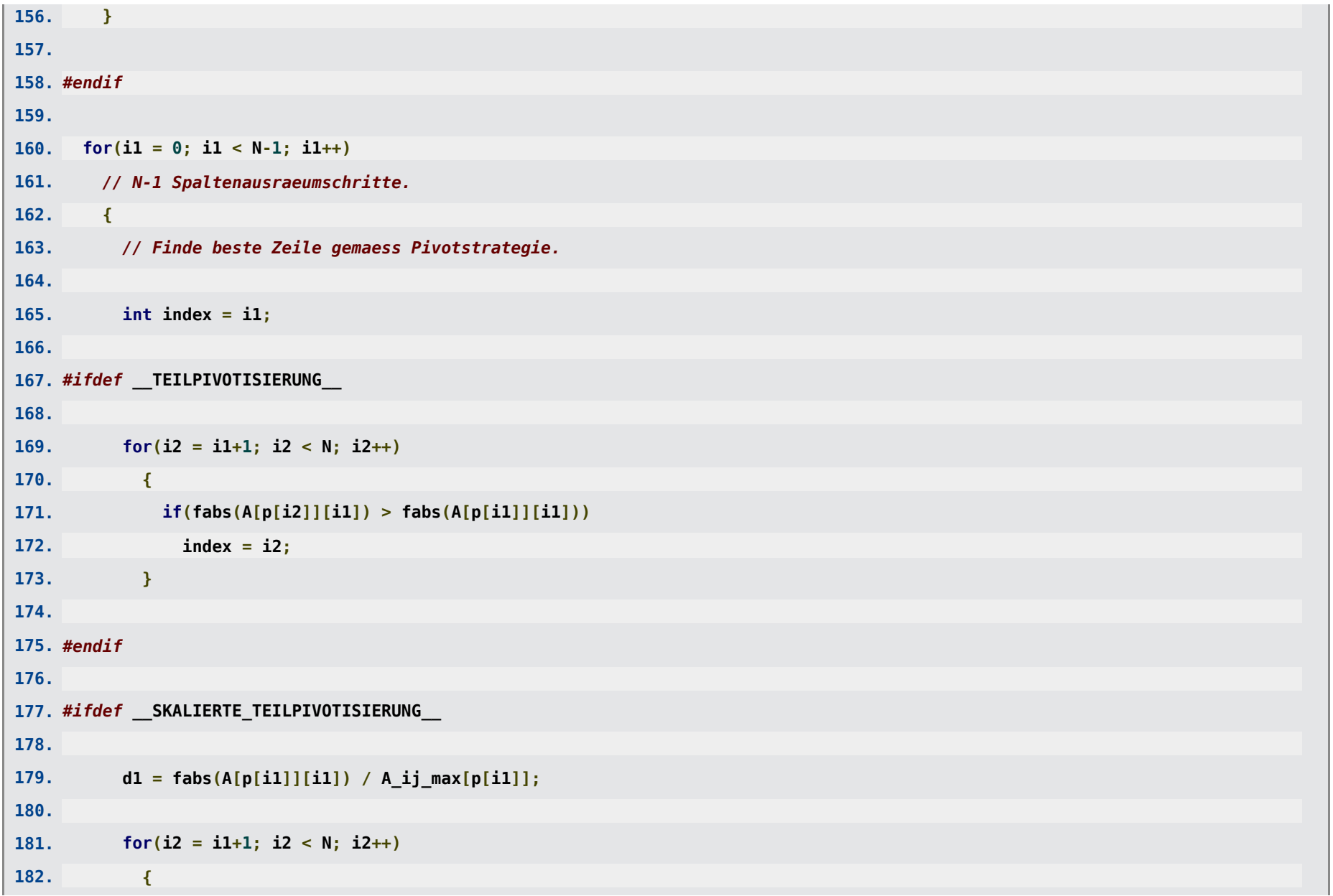

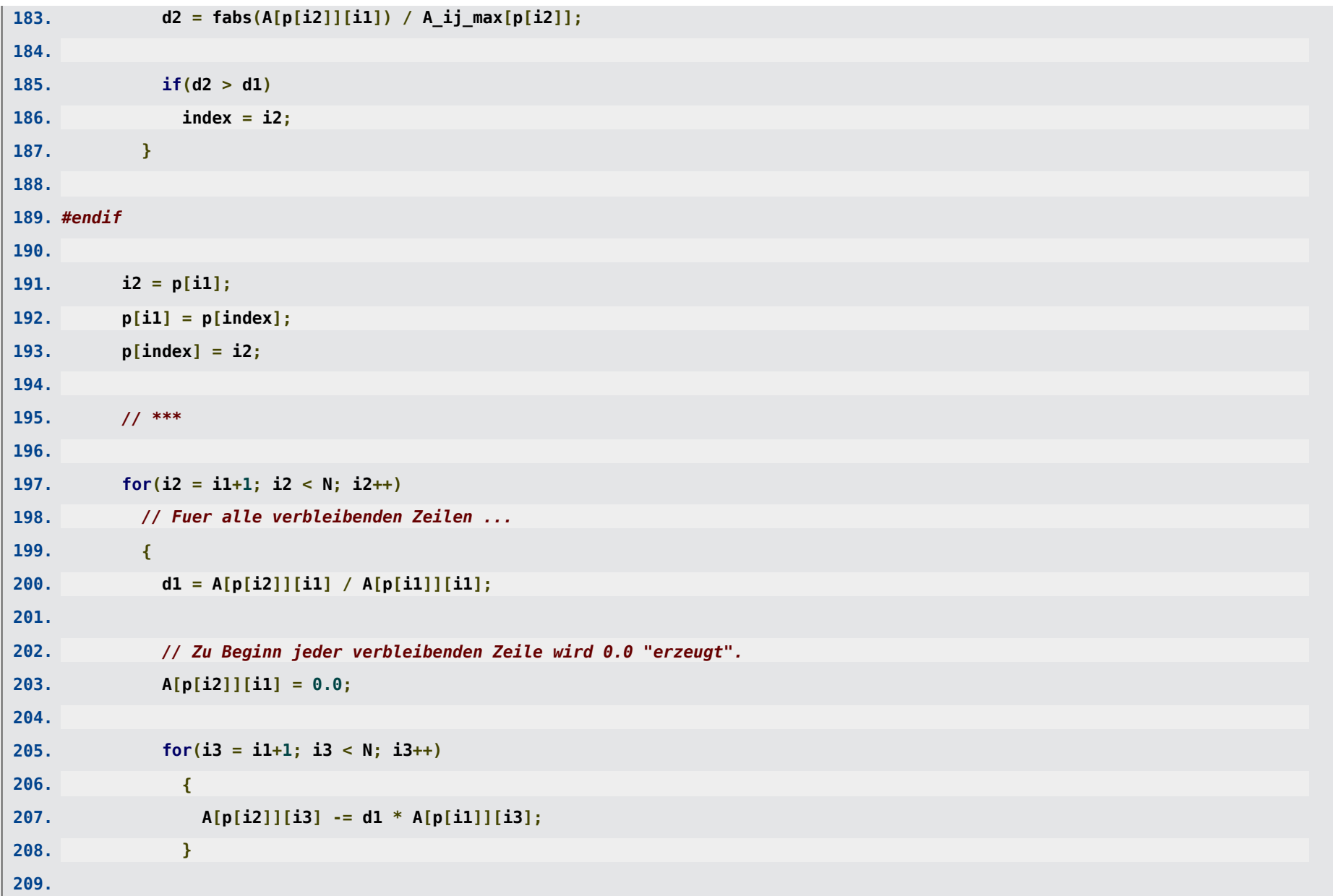

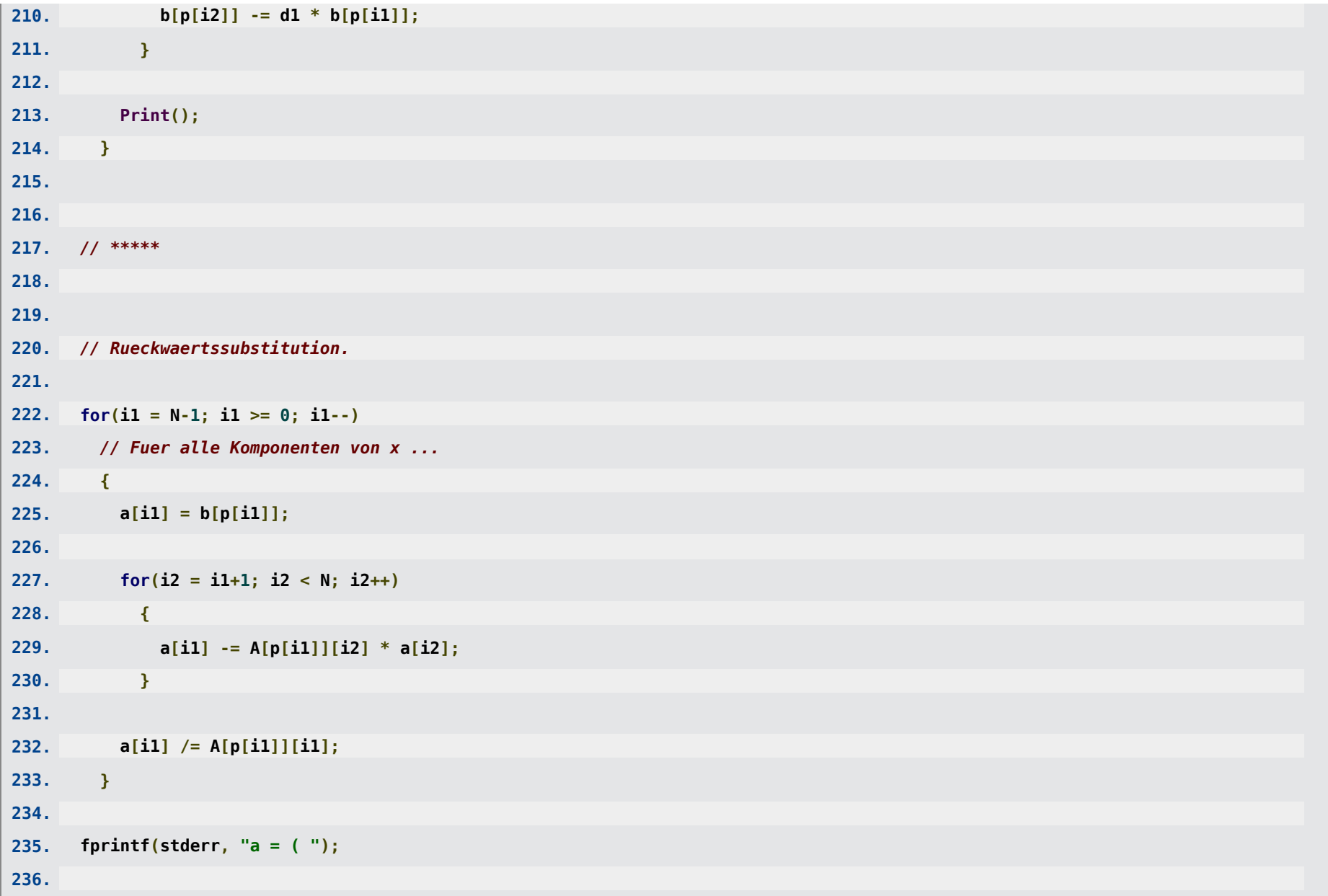

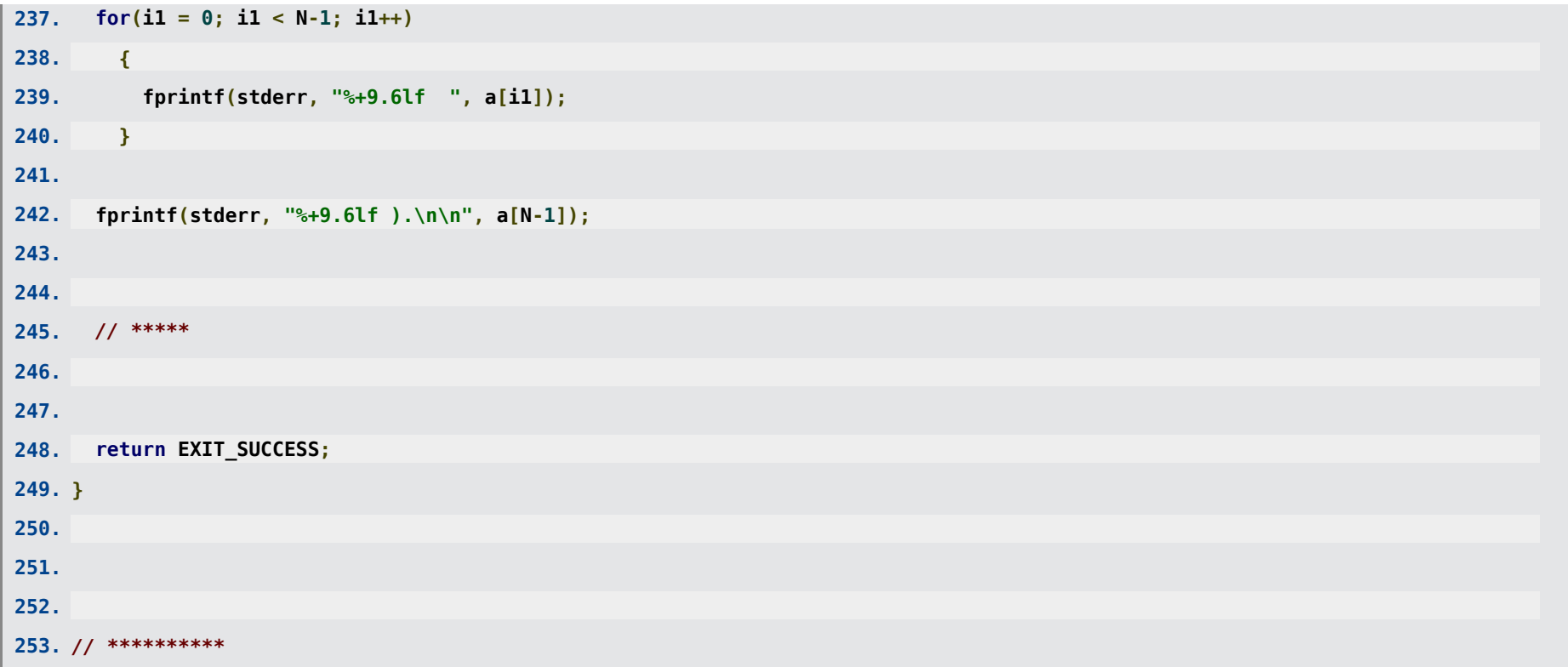

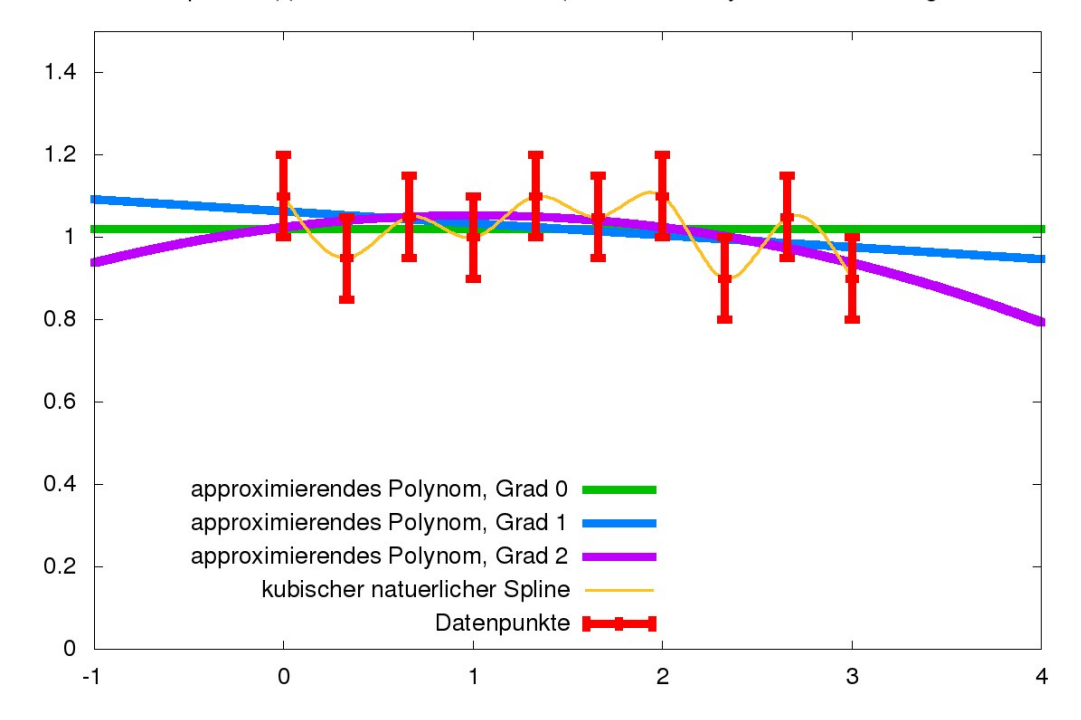

Least-squares Approximation von 10 Datenpunkten mit Polynomen von niedrigem Grad

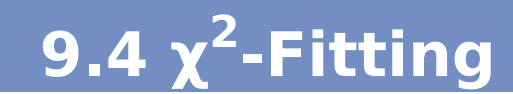

#### **Least-squares Fit: Fehlerbalken gehen nicht in den Fit ein!**

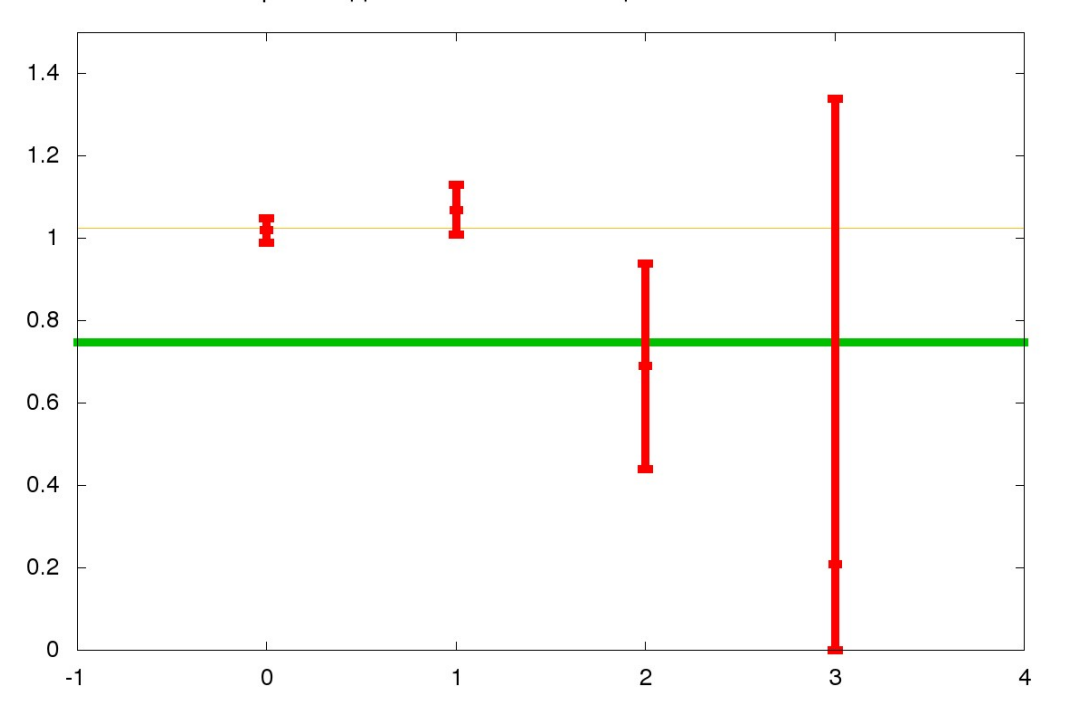

Least-squares Approximation von 4 Datenpunkten mit einer Konstante

χ<sup>2</sup>-Fit: Fehlerbalken gehen in den Fit ein, Datenpunkte mit kleinen Fehlern erhalten großes Gewicht.

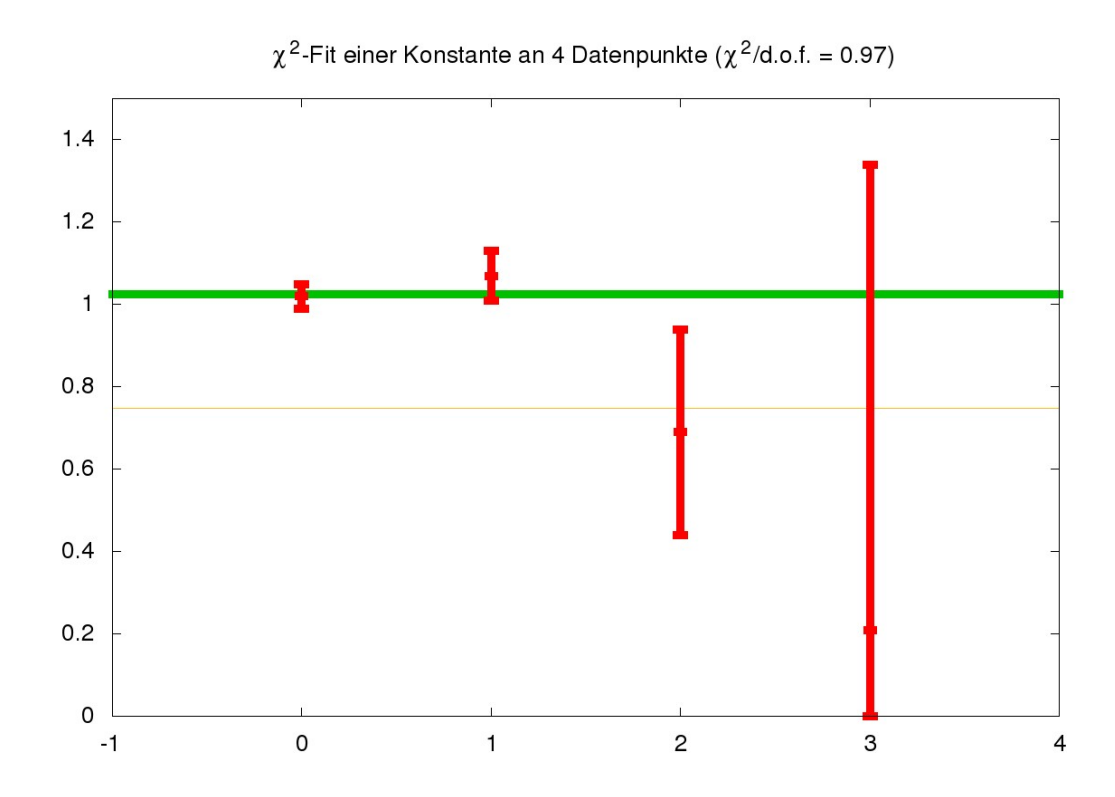